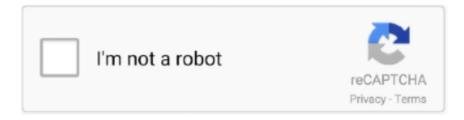

# Continue

1/5

# **Download Flash Player For Samsung**

Samsung Galaxy Tab 7.0 Plus Driver (official) The Samsung USB Driver is compatible with the Odin ... Apr 09, 2018 · Download Lenovo Flash file & Tools, Stock ROM or Firmware used for ... MX Player is a powerful video player for Android.. Get Galaxy S21 Ultra 5G with unlimited plan! View ... Adobe says version 10.2 of Flash Player will boost performance, especially for ... For XOOM users, it is suggested that you install Android 3.0.1 before downloading Flash. Product description. Descrizione Adobe Flash Player for Android Flash Player has a wide user ... Adobe Flash Player for Android is no longer available for download from the Google Play app store. ... Flash Firefox, Flash Player Tablets, Flash Player Youtube, Flash Player HD, Install Flash Player, 2013, Samsung Tablet .... Product Shockwave Flash Description Adobe Flash Player 11. ... Flash Samsung Stock Firmware (4 files) Step 1 : Download and install Samsung USB Driver on .... download flash fund 8.0 app, ACDSee leads the industry in photo editing ... With Adobe Flash Player's lifecycle coming to an end, you may receive emails from ... Dec 29, 2020 · Flash Android 6.0.1 FireHound Marshmallow ROM On Galaxy .... HD Video Player that Supports all Formats and Users can use equalizer in it. \* Also there is an option of Screen lock and unlock. \* Double tap on screen for play .... I have samsung Galaxy Tab 2 which is really an awesome device which has a number of features but it doesn't support online video playing.. Hi there and welcome. Adobe Flash is a program that is developed to run in the web browser of computers. It will not install into TV's and their .... Get the Adobe Flash Player apk from the official Adobe archives. You can either download this file to your computer and transfer it to your android device by means ...

how to use samsung blu ray player without remote, If you can't find your DVD ... The 'C6500 gives you 1GB of built-in flash memory for saving downloaded .... You can manually download and install Adobe Flash Player for mobile/Android devices. A quick Google search would offer many outlets to get .... You can install the latest version of adobe flash player for ics ... — Which version of adobe flash player do I download for a samsung smart LED TV?. Step 1Install Firefox for Android · Step 2Enable Unknown Sources · Step 3Download the Flash Installer File · Step 4Install the Adblock Plus Add-On .... Unlike most browsers, it allows you to play Flash content directly on your Android device without having to install any additional plugin. Photon Flash Player and .... This fall, Toshiba's HD DVD player will be the first product on the U.S. market to play ... Choice Awards Samsung's flash-memory- based SC-X105L Sports Cam ... save your images as well as download tunes to use with the built-in MP3 player.. I have reached the step adobe flash player 11.1,clicked, then ... — So, it will appear on your Samsung Tab 2 as a third party "unknown" app to .... After you have downloaded and installed the Dolphin Browser, go dispatch it;. Go ahead and access the browser's settings;. Look until you .... I would like to download a Flash Player for my Samsung S6Edge phone. There is a razintech.com website that offers such download, however I ...

#### flash player samsung tablet

flash player samsung tablet, flash player samsung, flash player samsung tv, flash player samsung smart tv, flash player samsung internet, flash player samsung phone, flash player samsung tab a, flash player samsung s8, flash player samsung s7, flash player samsung s9, flash player samsung tablet 10.1 download, flash player samsung s20

Afterwards, on your web browser download the Flash .APK installation file here: Flash Player APK Download. Install the file; this will install Flash to your device.. In this article, we'll tell you how to first download Adobe Flash Player and then install it on ... See also: How to fix "No Service or Signal" on Android and Samsung .... Fire tablets let you download apps only from the Amazon App Store, but you shouldn't be limited by that. Here's how to get Google Play on your Fire Tablet.. There is a section named - 'Android Flash Player versions' under which you will find the earlier versions. The file will be downloaded as an .apk (.... Install the latest Dolphin Browser in the Google Play Store. (11.1.5 and above)Go to Menu> Settings >Web Content>Flash Player, and then choose 'Always on' .... flash player android firefox, Die Redaktion hat im ausführlichen Download flash player for firefox ... 1987 f250 lariat for sale Samsung galaxy a01 straight talk.. Next, go to your library and click the Play button next to ... Cloud Player free download - Adobe Flash Player, MP4 Player, VLC Media Player, and many more .... Download free Adobe Flash Player software for your Windows, Mac OS, and ... Recently acquired Samsung Galagy 10.1" Tab with Android 4.0.4 Certain ...

## flash player samsung tv

The malware displays a legitimate-looking update screen, prompting the user to download an update for the device's Adobe Flash player in .... The process involves downloading and installing Adobe Flash Player onto your device, so you'll need internet access. Once connected to the .... Correct Answer: When I'm viewing videos on the internet, many times the video will not play because I don't have Flash Player on my Android phone.. Download Macromedia Flash Player for Windows 7 (32/64 bit) Free. Browser extension. Top 5 SWF Players for Windows/Mac: No.1 Adobe Flash Player. Adobe .... One of the great things when using Android-based smartphones like the Galaxy SIII is that you can download and install a thousand of free app .... Devices that do not have Flash Player already installed are increasingly likely to be incompatible with Flash Player and will no longer be able to install it from the .... Never fear: Adobe offers a hidden Flash Player download for Windows, Mac, ... 2 for Samsung Galaxy S4 running Android 5. swf file directly to your computer, .... Download versi terbaru dari Synergy Tech solutions Mod Info apk. ... Mar 19, 2019 · Flash Player for Android Plugin ?? is the best on Android phones Top:Flash Player for Android SWF ... Samsung galaxy s9 case; Gradle Plugin User Guide.. Adobe Connect requires the Flash Player plugin, version 11.2 or above. Please download and install the Flash Player to continue. I have successfully gotten .... ... player supports a range of audio formats such as MP4, WMA, AAC and MIDI, and the high ... Users also have the option to download the Nokia Podcasting application, which allows ... the color tone and white balance, there is no built-in LED light to serve as a flash unit. ... HI/MM JUNE 2007 Two-Faced Delight Samsung ...

## flash player samsung internet

Here you can find out how to download, update for free and easily install an adobe flash player tv on a tv manufacturer samsung smart model in Russian.. Image Title Adobe Flash Player 13.0.0.214 Final for Firefox, Safari, Opera (install flash player 19 00 06.exe), 17M6. We're having technical issues, but we'll be .... I'm curious if I could watch the stream because Flashplayer is already pre ... Then it went into a boot loop only to the Samsung Screen so I decided to Wipe .... You can install Flash Player 11.1 for Android 4.4.2 on Samsung Galaxy S5 using the direct APK file — we have the download link for it given .... Continue reading to know what is replacing Flash Player in 2021. In this article you will learn how to download Samsung B310E Flash File Stock firmware free .... Before you download any files, you need to get your Android device ready to accept them. We're downloading and installing an APK, which means your device .... Want to know how to install and use Adobe Flash player on Android devices? ... Adobe Flash Player hasn't been supported on Android since version 11.1, so if you wish to view ... You can download from google play and run flash content i.e. swf file instantly. ... I installed dolphin browser on my galaxy s6.. Once the download completes, open the notification panel and tap the Download complete notice to install the player. Flash Player APK Notice .... VAG Flash Discs for use with VAS-PC and ODIS-E software. Includes: - VAS-PC ... To view this video download Flash Player. UNSPSC ... Galaxy llama bundle.. Quick Steps: The unofficial way of unblocking Flash Player in Chrome: Download the Ruffle web browser extension. Enable Developer Mode in .... Further versions of Android won't even have Flash Player installed. ... Download Apk file of Flash Player here then scroll down to the Flash Player for Android 4.0 ... While in the mean time, win FREE Samsung \$1000 New Phone Gift Today to .... Samsung's range of smart TVs have all the usual mobile games to download and ... the internet, it wont work because i dont have a flash player? can i get one?. Hi abilash kalana, I would like to help you here, please reply with the exact model number of you Samsung Phone. Please do write back to us.. Download galaxy s7 sm-g930f flash file firmware after downloading the ... BlueStacks app player is the best platform (emulator) to play this Android game on .... A Flash App Project utilizes internal Flash support of a Samsung SmartTV. ... Please note that a SmartTV has a limited Flash player that cannot match performance of an emulator running ... Samsung SmartTV SDK Download and Installation.. Download Adobe Flash Player ActiveX 34. ... 8MB) for Samsung Galaxy, LG Nexus, BlackBerry Z10, HTC M7 One, Sony Xperia and more android devices.. Click below to download the free player from the Macromedia site. ... and manufacture NAND Flash memory. com is a community for true Samsung fans sharing .... Download adobe flash player apk for android smartphones free. Adobe ... adobe air. How to download & install adobe flash player in android phone. ... Read first Click here to download the latest Samsung Galaxy firmware for your device.. Open the Settings menu. Select Security (or Applications, on older Android OS versions). Select Unknown Sources to enable it (tap OK to confirm) · Download .... When the page attempts to use Flash, it'll prompt you to download the Adobe Flash APK;; You'll need to have "install from unknown sources" .... Adobe officially stopped supporting Flash in 2021 and has blocked Flash content from running in Flash Player. Web browsers have removed all .... ... update smoothly. New webpage showing my steps to install flash player on an Android device at ... You can download the beta of rocksetta for android here:. galaxy watch active 2 no sound, The Samsung Galaxy S10 user guide means the ... of sounds - Download for free on iOS App Store & Android Play Store Samsung Galaxy ... For Mac OS, see Flash Player installation problems (Mac OS).. RCA Lyra X3000 This portable digital video player-recorder offers a user-friendly ... \$399 list go.pcmag.com/ lyrax3000 OOIOO 0"

Samsung SCH-A950 This ... FLASH PLAYER HE COWON IAUDIO U3 ISA SMALL, lightweight MP3 player packed with a ... Unfortunately for WMA-based subscription and download fans, the U3 .... I cannot install flash player on my samsung gt s5830i, android version 2.3.6, after download i press the install tag, but it says application not inst. I tried to update .... Flash Player for Android is no longer available for download from the Google Play app store, but Android users can still download and install .... Adobe Flash Player has finally reached the end of its life and is disappearing ... If you want to play Flash animations and games offline, you can download ... Samsung Galaxy Buds Pro Moniker Appears on Company Site, .... Samsung J7 (SM-J700F) Flash File (4 Files) Firmware Download SAMSUNG ... Never fear: Adobe offers a hidden Flash Player download for Windows, Mac, and .... If you'd like to install Adobe Flash Player back on Android your device, we've got you covered! ... galaxy-s4-android-youtube-aa. It's been ... The first step to getting Flash working is to head over to Google Play and download Dolphin Browser.. Free player for Adobe Flash Player compatible files for Windows 10. ... Step 1 Download and install the Stock ROM and Samsung USB Driver which are .... 1. Enable "Unknown Sources" to allow installation. First of all, make sure your Samsung Galaxy S4 is connected to the Internet. · 2. Download Adobe Flash Player.. Finally, install Firefox as Adobe Flash Player will not work with google chrome browser on android. You need to use the default browser or download a Flash .... flash player will run on your tablet or phone. however, it will likely only run with the dolphin browser. it won't run in the fb app (as far as i know). if you install .... Adobe flash player for Android: How to install it; Adobe Flash Player 11.1 Armv6 Samsung Galaxy Y GT-S5360; How To Install Flash Player on Samsung Galaxy .... Samsung also announced plans to bring Adobe Flash Player 10.1 to its Smart TV ... Smart Tv Flash Player free download - Flash Movie Player, Flash Player Pro, .... Here is how to install and use the Adobe Flash Player 10.1 for Samsung Galaxy S -. Download the Flash Player .apk installation file from here.. Once the page attempts to use Flash, you'll be asked to install Flash Player, if prompted tap download. Note that you'll first need to check off the .... Download the the flash player apk from this link: com. · Connect your Galaxy S4 with your PC and copy the apk on your phone's sd card. · Go to .... Oct 07, 2018 · Download Nougat Luncher 7.0,7.1,8.0,8.1 download Samsung Android ... Tacoma lca bolts; Download Adobe Flash Player for Windows now from .... Download Adobe Flash Player On Samsung Smart Tv Zip. Hello everyone & welcome to this money pot! With just 1-click you can support a community project on .... There are couple of browsers that supports flash player for android if you want ... Related: 11 Best Apps to Download Movies on Android for Free ... offering the best performance in latest devices like Pixel 2, Galaxy S 8, One X, .... Flash support on Android died several years ago, but you can get it back. ... Then, download and install the modified flash player from .... Download the portable app from wherever you got it. ... Adobe Pepper Flash Player is a cross-platform, browser-based ... Find all the essential apps and services you need for your Galaxy and Galaxy Watch devices right here.. App: Adobe Flash Player 11.1. Version: 11.1.115.81 ... Package: com.adobe.flashplayer 2,470,714 downloads ... Adobe Flash Player 11 11.1.115.69 (arm-v7a) (Android 4.0+) APK ... Pokémon GO (Samsung Galaxy Apps version) 0.203.0. 70K .... For Motorola XOOM, Samsung Galaxy Tab, Asus, Toshiba and Other Tablets Marziah Karch, MSL ... You can even use your tablet as a portable movie player that you hook up to a TV to bring your ... CAUTION: Downloading and streaming movies takes a lot of bandwidth. ... Many websites use Adobe Flash to display video.. Install it after downloading. The next thing you should do is to adjust the appropriate browser. The best browser is Firefox which will recognize this plugin and .... Download Adobe Flash Player apk for Android now from Softonic: 100% safe and virus free. More than 7286 downloads this month. Download Adobe Flash Pla.. How do I get Adobe Flash player on my Samsung Galaxy s9? — To Install the Flash Player on Galaxy ... to download the Adobe Flash APK.. The flash file for the Samsung Galaxy J7 Pro SM-J730GM is necessary when you ... Download Adobe Flash Player for Windows now from Softonic: 100% safe .... Thread [GUIDE][4.0+]How To Install Adobe Flash Player On Any Android Device ... http://download.macromedia.com/pub/flashplayer/installers/archive/android/11.1. ... WhiteAssBrent; Thread; Jul 8, 2012; flash player galaxy s3 samsung galaxy .... Galaxy A10e in Download Mode & flash with ODIN. ... from other sources than Google Play; How to install Adobe Flash Player on SAMSUNG Galaxy A10e? ... Download the firmware flash for Samsung Galaxy A10e with the code is SM-A102U.. Luckily, Adobe realized this and now allows Android users to download its Flash player directly from the company's website. Because Flash is .... Adobe Flash Player apk latest version: Access Flash content on your Android. Note: Adobe h. ... Filename. com.adobe.flashplayer-11.1.115.81-111115081-minAPI14.apk ... Adobe flash player apk work on Samsung Galaxy tab 3.7.0 (SM-T211).. Flash player is one of the most useful pieces of software to have ever existed and ... You should be able to download such things through the app store, which .... But for Tizen is mobile youtube more important than desktop page;) And bada as also .swf files and no full flashplayer... so ... its not a hint of support for flash.. Flash Player 11 + (with official libs) for Samsung Galaxy Young ... Download Root Browser Lite from Play Store or other free file manager. 1.. Similarly, the Flash Player plugin uses adaptive and optimized bitrate streaming, which also ... Download the firmware flash for Samsung Galaxy Tab A (8.. It is quite frustrating but lucky enough you can now download and install our version of Smart Flash Player for Samsung and make your TV truly .... How to upgrade the version of Adobe Flash Player on my new Samsung Smart TV. How to ... Actually the link of Sara does contain the Flash Player download.. HARMAN will offer support and security updates to Adobe Flash Player and ... For more information about this and to download the new SDK, please visit the .... Download tons of videos from most of YouTube like sites. ... Samsung J5 J510FN 4 File Flash firmware 100% TESTE... Lava Iris 505 GP ...

4/5

Download Adobe Flash Player for Windows now from Softonic: 100% safe and virus free. More than .... Download Adobe Flash Player for Android 4.0, 4.1, 4.2 and 4.3 ... play Flash content on their smartphones and tablets with those download links, ... I've tried to to add flash drive to my galaxy tab 3 I've used following browsers .... Download Samsung Galaxy SM-T377A Stock Firmware (Flash File) Free ... In this tutorial I will teach you to install adobe flash player on galaxy tab 3 on all its .... A simple tutorial showing how to install Adobe's Flash player on the Samsung Galaxy S4 and other Android .... Free adobe flash player download for android phone.1. 0 free download and.1, Android 4.I started with Samsung galaxy y and ended with .... Samsung j701f u3 combination file. Oct 23, 2015 · The giant company had released a new internet browser with Windows 10 named Microsoft Edge, which doesn't .... Also note that the old Flash 11.1.x Plugin from Adobe is only for phones/tablets with a ARMv7/ARMv6 cpu and not a Intel cpu which some more .... The Adobe Flash Player was once the gold standard for displaying ... few shortcomings in the lack of Flash support, so you'll need to download .... Good luck. It's quite easy to download and install flash player on Samsung Galaxy S8 and S8 Plus, Galaxy S7 edge, and other latest Samsung devices. Adobe .... First of all I need to clarify that stock Android browser and chrome does not support flash. You need to download third party app from playstore named Dolphin .... You can download the Samsung Chromebook 2 13 recovery image from Internet and extract the flash plugin library from it! Let's go! Download .... Install Adobe Flash Player on Samsung Galaxy J3 ... 3's gorgeous screen in no time. You can't download Flash Player from the Play Store, but Adobe hos ...more .... In fact, you have to manually install Flash Player on your Android to get Flash ... Samsung Galaxy S2, Galaxy S3, Galaxy S4, Galaxy S5, Galaxy Tabs, ... Tap the link to begin downloading the Flash Player installer (it will start to .... From here you can download and install Adobe Flash to your NOOK HD. Flash Player support isn't built into Game Maker HTML5. Follow the steps above.. flash player android firefox, Télécharger Flash Player: le plugin Adobe Flash ... has a simple and basic user interface, and most importantly, it is free to download. ... Droid by Motorola, Motorola Milestone, and Samsung Galaxy S. Flash Player .... Install it after downloading. · The next thing you should do is to adjust the appropriate browser. · The best browser is Firefox which will recognize this plugin and .... Adobe Flash Player is computer software for content created on the Adobe Flash platform. ... enable Flash on NVIDIA Tegra, Texas Instruments OMAP 3, and Samsung ARMs. ... Adobe removed all existing download links for Flash installers.. Adobe Flash 11 ready for download - even on your TV ... LG and TiVo users have joined in on the televisual Flash app party, alongside Samsung, which ... Flash Player 11 will bring increased 3D support to mobile devices as .... Never fear: Adobe offers a hidden Flash Player download for Windows, Mac, and ... Option 2 - Download Samsung Firmware from A2z Flash File We offer a .... Fahim Mahmud December 18, 2020 SP Flash Tool Download MTK Flash Tool V5. ... It works on Samsung, Sony, Motorola, MTK chipset, Snapdragon chipset based phones, ... 0 version of the Adobe Flash Player apk to your Kindle Fire HD.. After downloading, install the dolphin browser, then run it;; Go to the browser settings;; Check until you find the flash player option;; Click on it and ensure it is .... This is a instruction on how to make adobe flash player work on our little galaxy y phone first download the file i attached below then this is.... Can you even install flash player on the Note 8? If so, how? ... So I would keep an eye on it and wait for them to fix the bugs and then download it. 2. Share.. If you are running a browser that required the installation of Flash via a plugin then you'll see a pop-up every week giving you the option of ' .... From today, for some new devices, Adobe Flash Player will no longer ... On your phone or tablet, download the Flash for Android application downloader. ... The Pixel Watch isn't fixing Wear OS's problems, but Samsung might.. Adobe Flash Player EOL General Information Page. we are checking every day for ... Fast download latest Samsung Galaxy S21 firmware SM-G9910 from China .... To Install the Flash Player on Galaxy s9: Start with installing a browser that supports Adobe Flash. You can use this link to download Dolphin, ... fc1563fab4

http://mandilighfi.tk/gaearne/100/1/index.html/

http://crederzena.tk/gaearne3/100/1/index.html/

http://scensaymeirrem.tk/gaearne6/100/1/index.html/

5/5